## Метод Гергели

Источник: Ervin Gergely. A simple method for constructing doubly diagonalized Latin squares // Journal of combinatorial theory (A). Vol. 16. 1974. pp. 266-272.

Применение: получение ДЛК В порядка  $2k$  или  $2k+1$  из образующего ЛК А порядка  $k$ .

Исходные данные: ЛК  $A$  порядка  $k$  с главной диагональю, являющейся трансверсалью, и трансверсаль  $T$  в ЛК  $A$ , не пересекающая главную и побочную диагонали. Для примера возьмем следующий ЛК порядка  $k = 7$  и следующую трансверсаль:

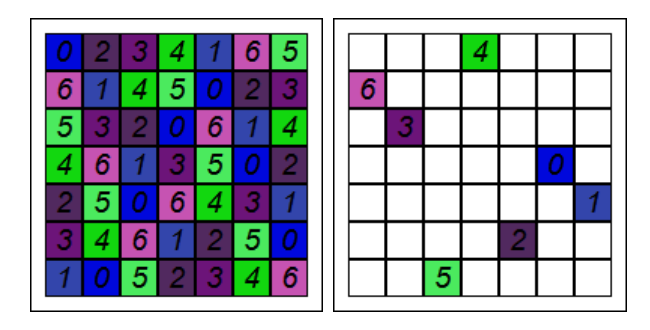

Формируемый ДЛК  $B$  четного порядка  $2k$  представляется в виде  $B = \begin{bmatrix} D_1 & D_2 \ D_4 & D_3 \end{bmatrix}$ , где  $D_i$  – ЛК

специального вида, получаемые из заданных ЛК  $A$  и трансверсали  $T$ . В случае формирования ДЛК нечетного порядка  $2k+1$  между квадратами  $D_i$  вставляются пустая строка и пустой столбец.

## **Формирование ДЛК**  *B*  **четного порядка**  2*k*

$$
1. D_1 := A
$$

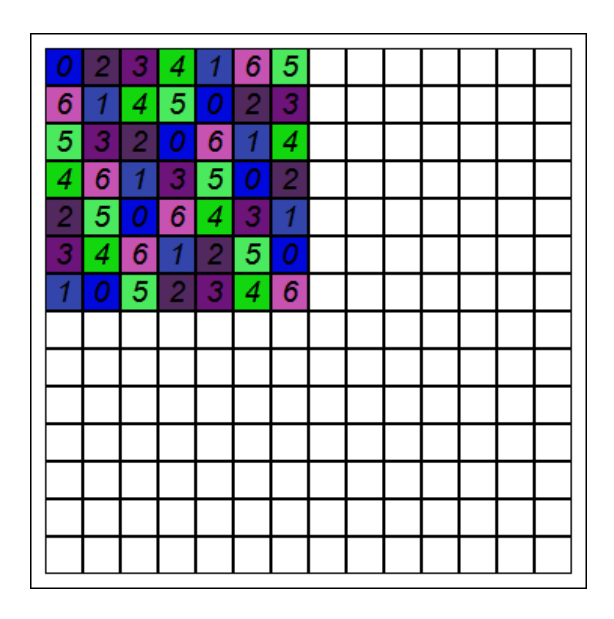

2. Квадрат  $D_2$  получается из квадрата  $D_1$  путем его отражения по горизонтали и увеличения значений элементов на *k* .

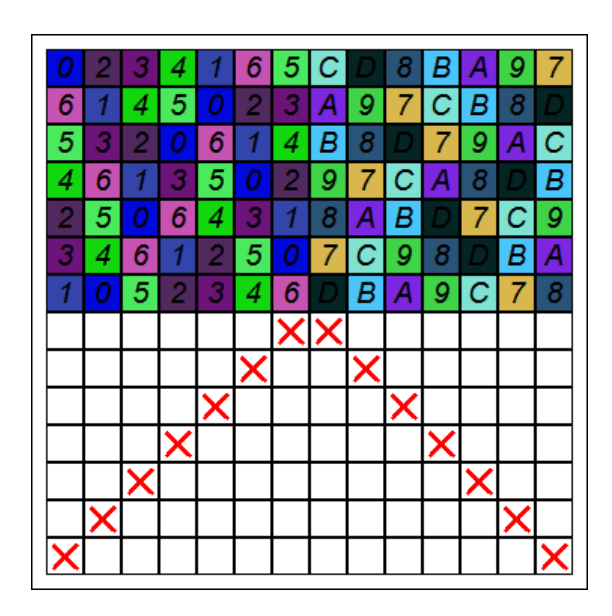

3. Квадрат  $D_3$  формируется из квадрата  $D_1$ , для замены значений используется биективная подстановка  $P_1: \ D_3[x][y] \coloneqq P_1(D_1[x][y])$ . Значения подстановки  $P_1$  получаются путем выписывания значений главной диагонали квадрата  $D_{\rm i}$  справа налево (первая строка) и значений трансверсали слева направо (вторая строка).

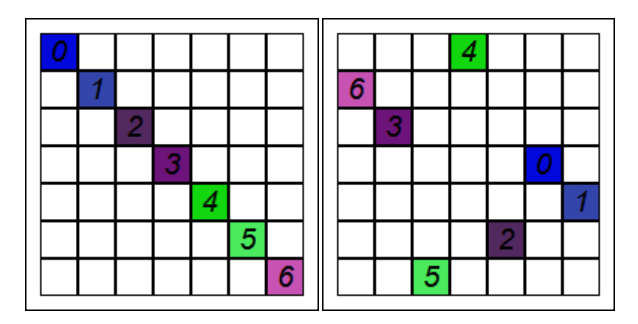

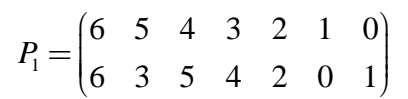

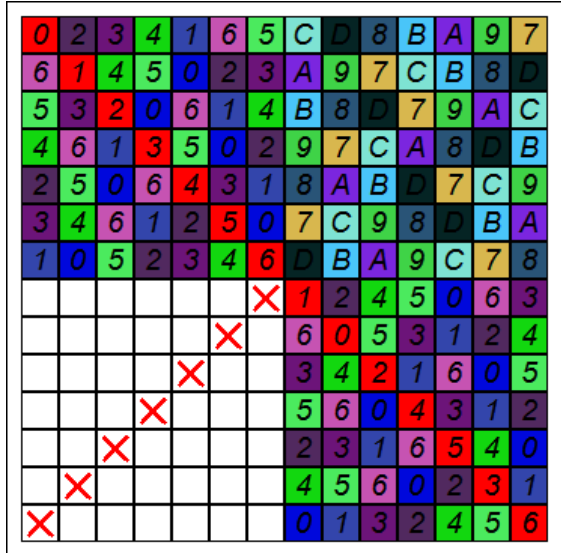

4. Квадрат  $D_4$  формируется из квадрата  $D_2$ , для замены значений используется биективная подстановка  $P_2$ :  $D_4[x][y] \coloneqq P_2(D_2[x][y])$ . Значения подстановки  $P_2$  получаются путем выписывания значений побочной диагонали квадрата  $D_2$  справа налево (первая строка) и значений отраженной по горизонтали трансверсали  $T$  в нем слева направо (вторая строка).

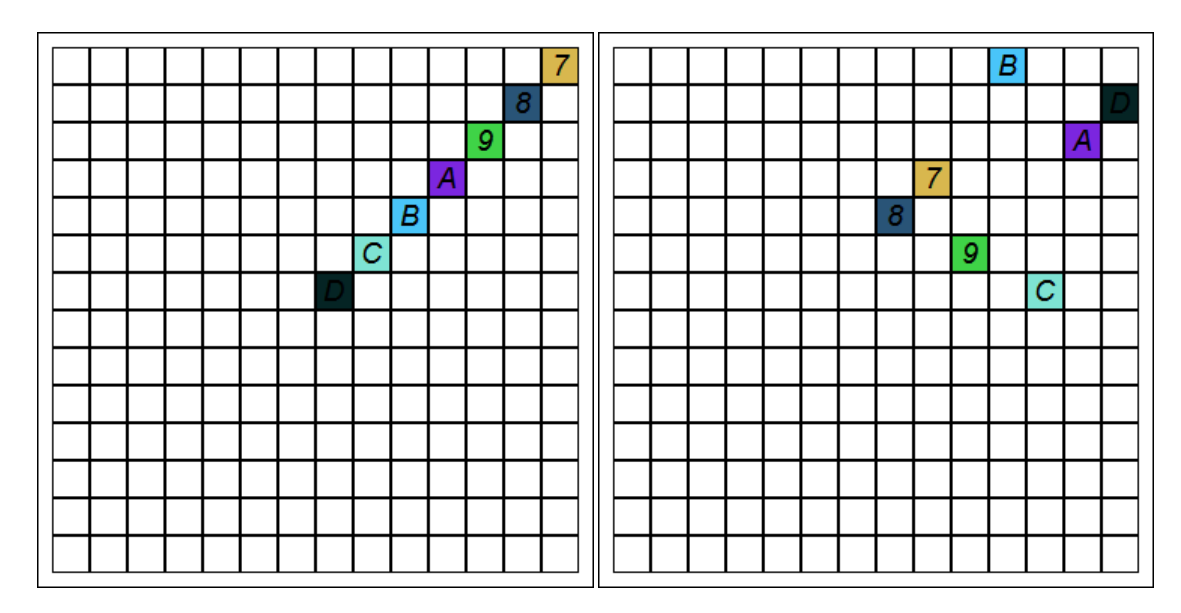

$$
P_2 = \begin{pmatrix} 7 & 8 & 9 & A & B & C & D \\ 8 & 7 & 9 & B & C & A & D \end{pmatrix}
$$

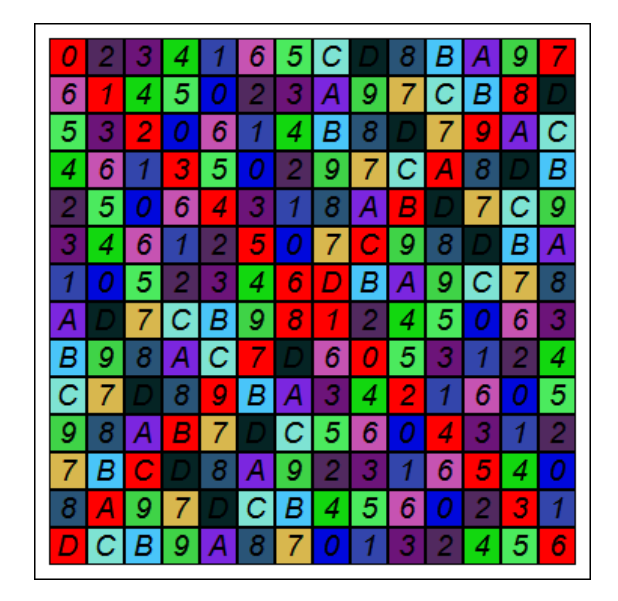

Далее необходимо ликвидировать дублирование значений.

5. Переставим значения побочной диагонали квадрата  $D_4$  на ячейки трансверсали в квадрате  $D_1$ .

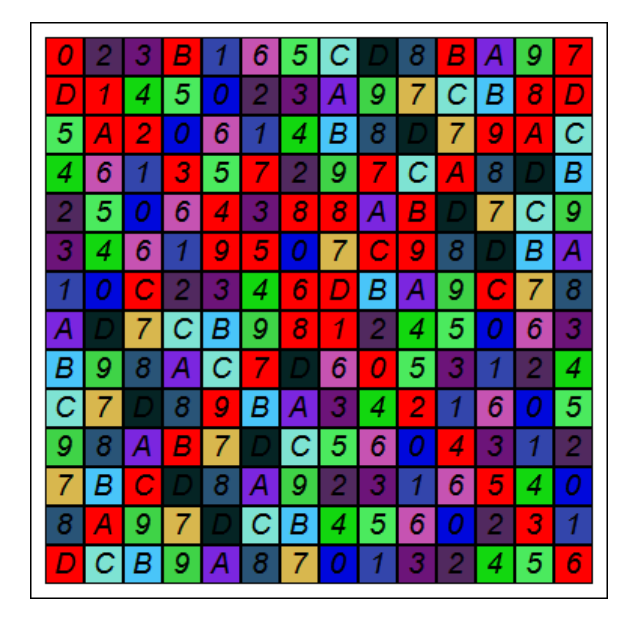

6. Поменяем местами побочную диагональ квадрата  $D_4$  и главную диагональ квадрата  $D_3$ .

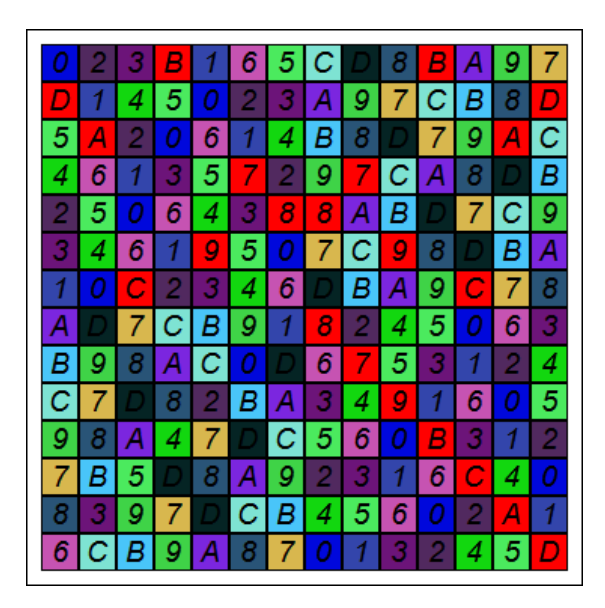

7. Переставим значения побочной диагонали квадрата  $D_4$  на ячейки трансверсали в квадрате  $D_2$ . В результате оказывается сформирован корректный ДЛК.

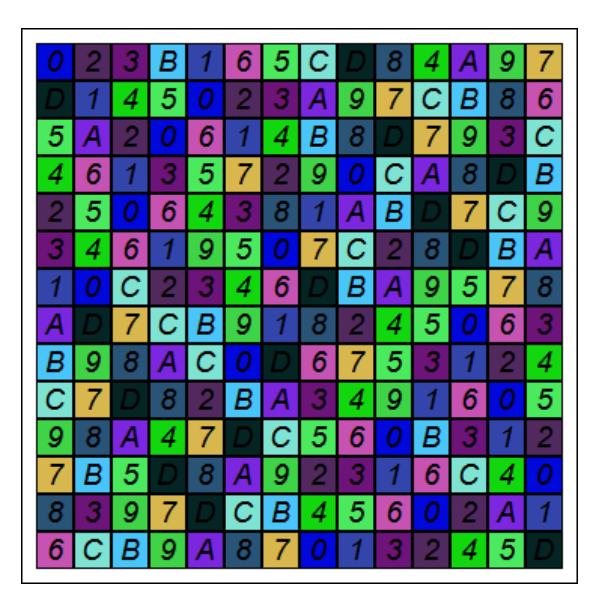

## $\Phi$ ормирование ДЛК  $B$  нечетного порядка  $2k+1$

$$
1. D_1 := A
$$

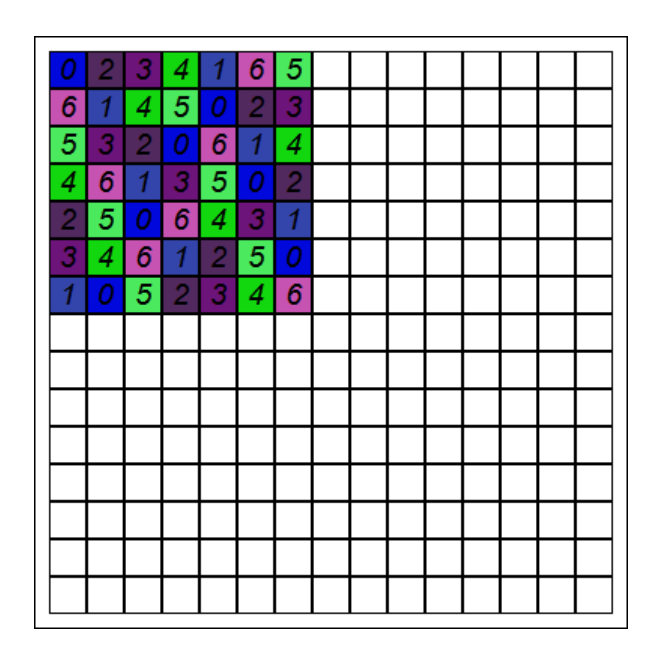

2. Квадрат  $D_2$  получается из квадрата  $D_1$  путем его отражения по горизонтали и увеличения значений элементов на *k* .

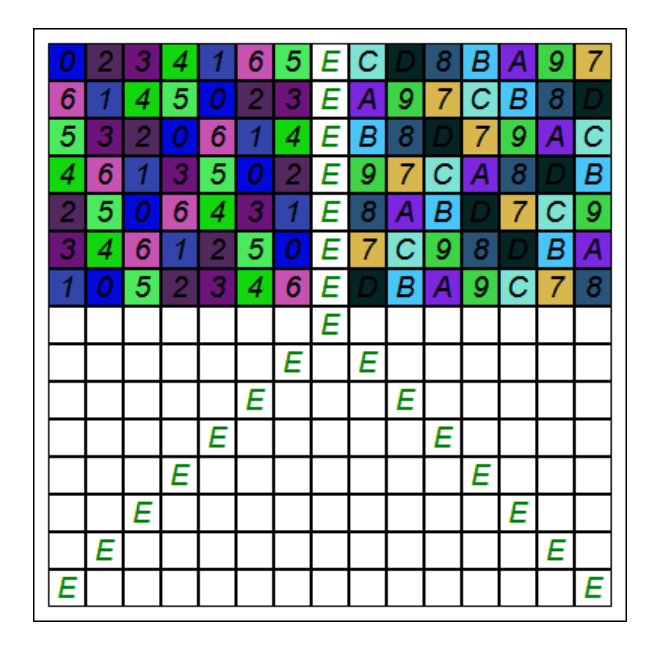

3. Квадрат  $D_3$  формируется из квадрата  $D_1$ , для замены значений используется биективная подстановка  $P_1: D_3[x][y] \coloneqq P_1(D_1[x][y])$ . Значения подстановки  $P_1$  получаются путем выписывания значений главной диагонали квадрата  $D_{\rm i}$  справа налево (первая строка) и значений трансверсали слева направо (вторая строка).

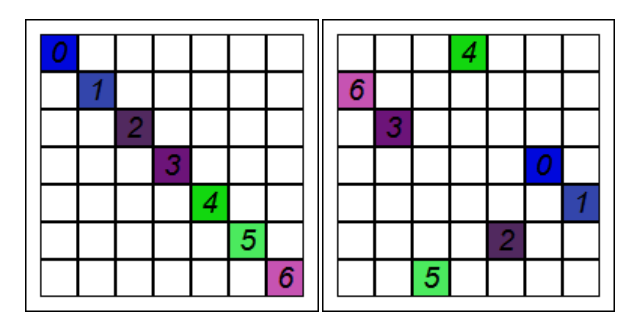

$$
P_1 = \begin{pmatrix} 6 & 5 & 4 & 3 & 2 & 1 & 0 \\ 6 & 3 & 5 & 4 & 2 & 0 & 1 \end{pmatrix}
$$

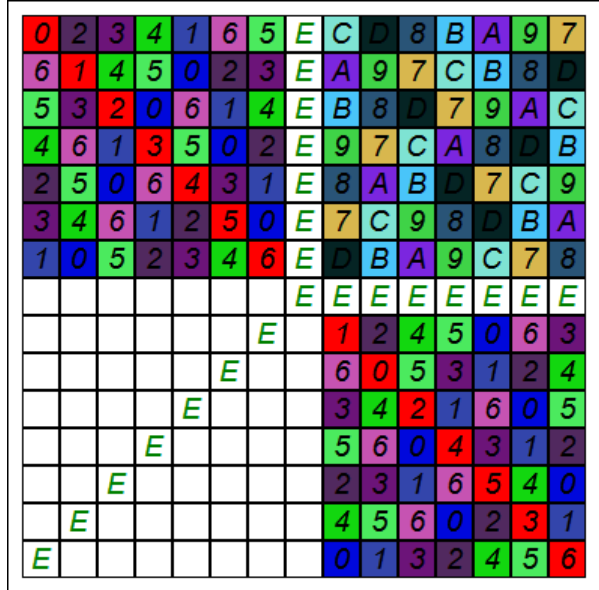

4. Квадрат  $D_4$  формируется из квадрата  $D_2$ , для замены значений используется биективная подстановка  $P_2$ :  $D_4[x][y] \coloneqq P_2\big(D_2[x][y]\big)$ . Значения подстановки  $P_2$  получаются путем выписывания значений побочной диагонали квадрата  $D_2$  справа налево (первая строка) и значений отраженной по горизонтали трансверсали  $T$  в нем слева направо (вторая строка).

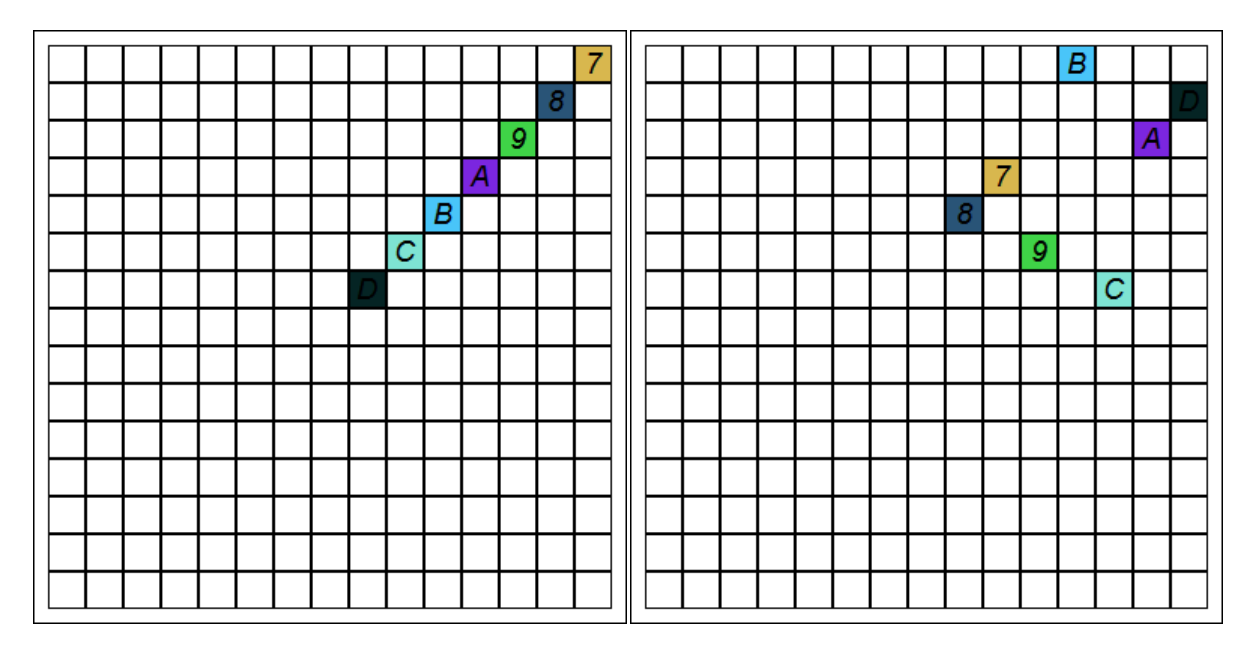

$$
P_2 = \begin{pmatrix} 7 & 8 & 9 & A & B & C & D \\ 8 & 7 & 9 & B & C & A & D \end{pmatrix}
$$

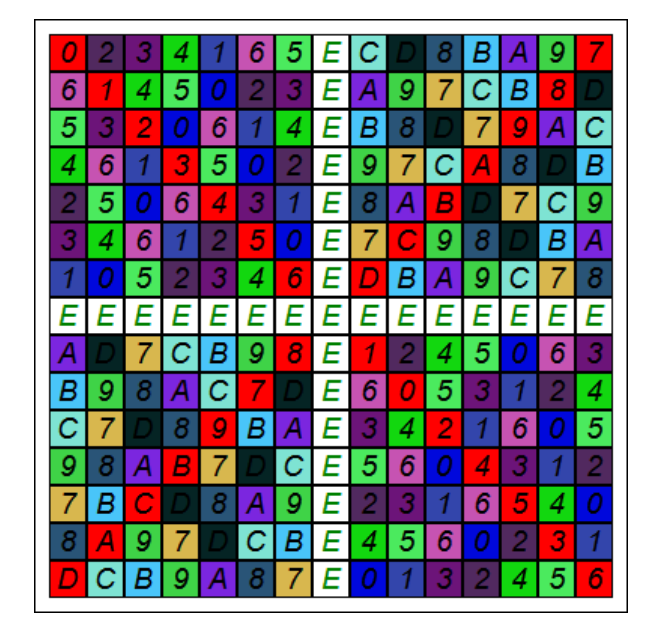

Далее необходимо ликвидировать дублирование значений и заполнить пустые ячейки ДЛК  $B$ .

5. Переставим значения трансверсали  $T$  в квадрате  $D_3$  вверх в незаполненные ячейки строки в центре ДЛК *B* .

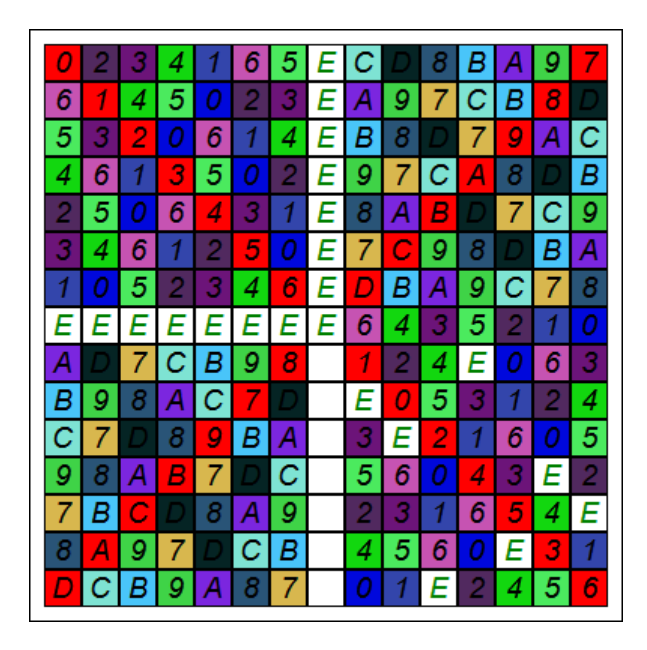

6. Переставим значения побочной диагонали квадрата *D*<sup>4</sup> вверх в незаполненные ячейки строки в центре ДЛК *B* .

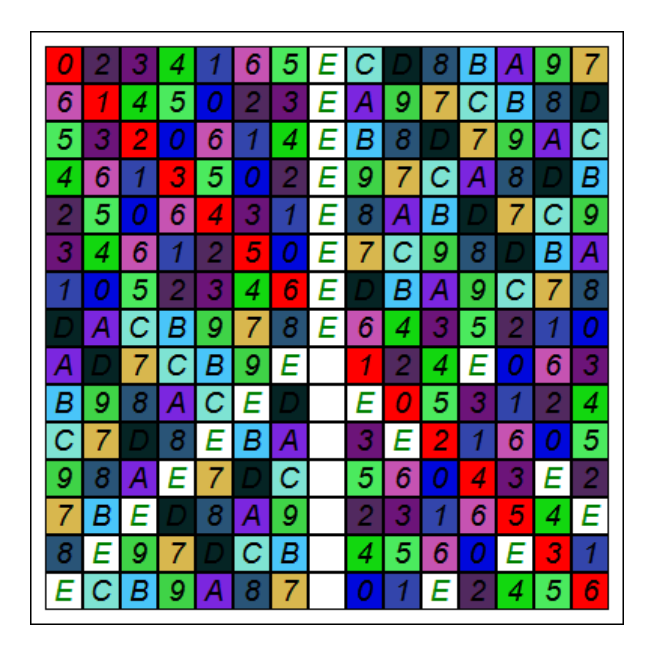

7. Переставим значения трансверсали в квадрате  $D_3$  влево в незаполненные ячейки столбца в центре ДЛК *B* .

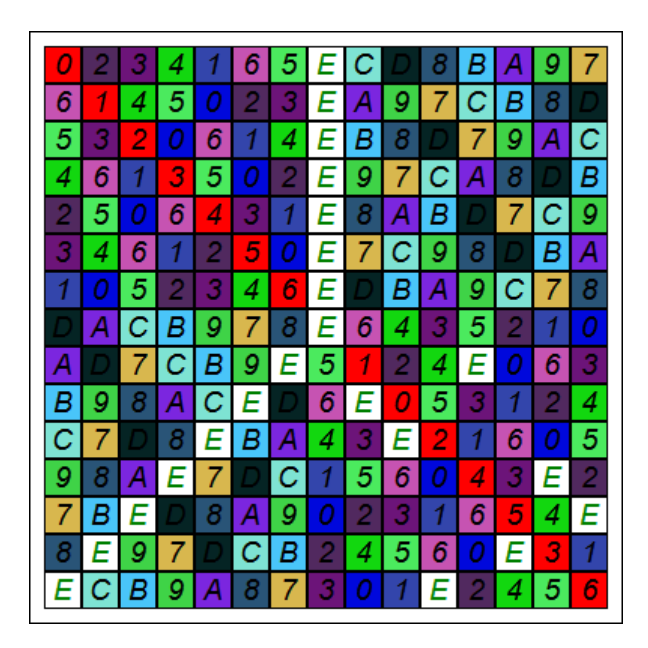

8. Переставим значения трансверсали в квадрате  $D_2$  влево в незаполненные ячейки столбца в центре ДЛК *B* .

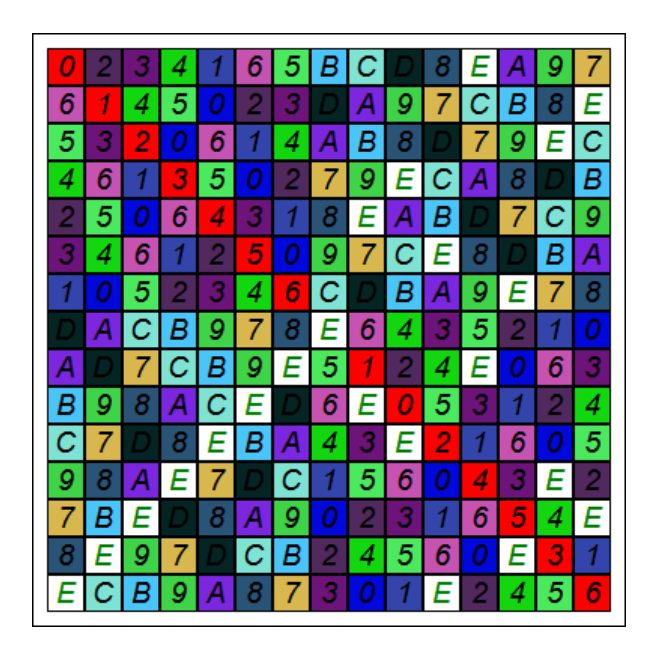

9. Произведем установку значения  $2k$  в ячейки трансверсали  $T$  в квадратах  $D_1$  и  $D_3$ .

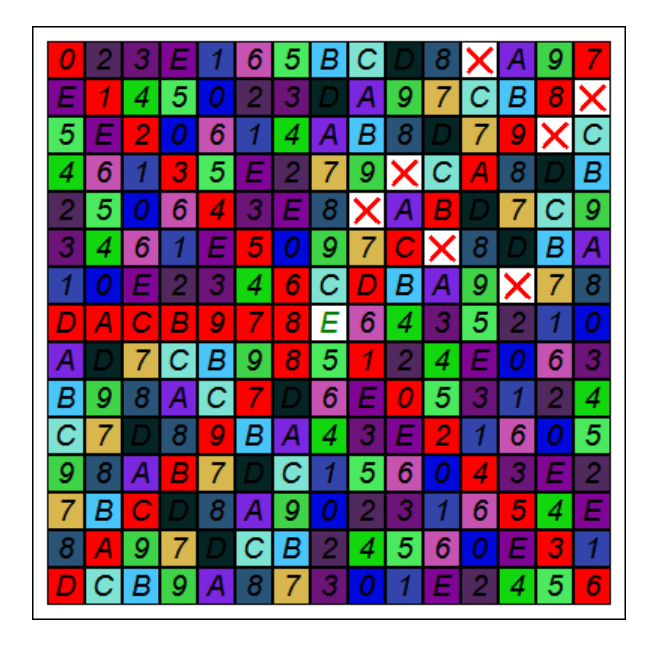

10. Поменяем местами побочную диагональ квадрата  $D_4$  и главную диагональ квадрата  $D_3$ .

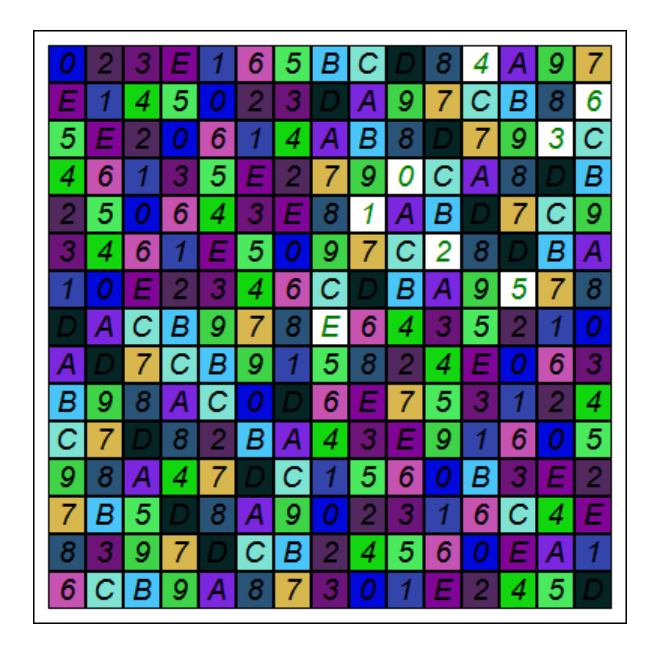

11. Произведем установку значений побочной диагонали в квадрате  $D_4$  на место трансверсали в квадрате  $D_2$ .

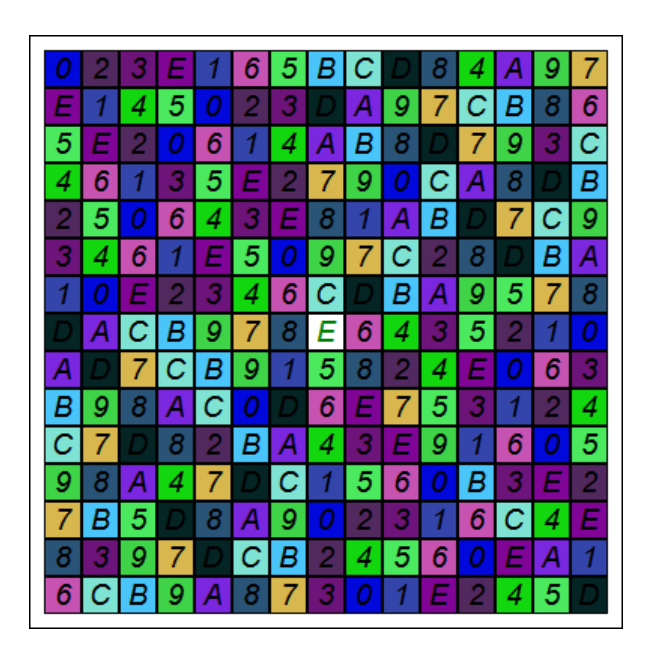

12. Произведем установку значения  $2k$  в центральный элемент ДЛК  $B$ . В результате оказывается сформирован корректный ДЛК.

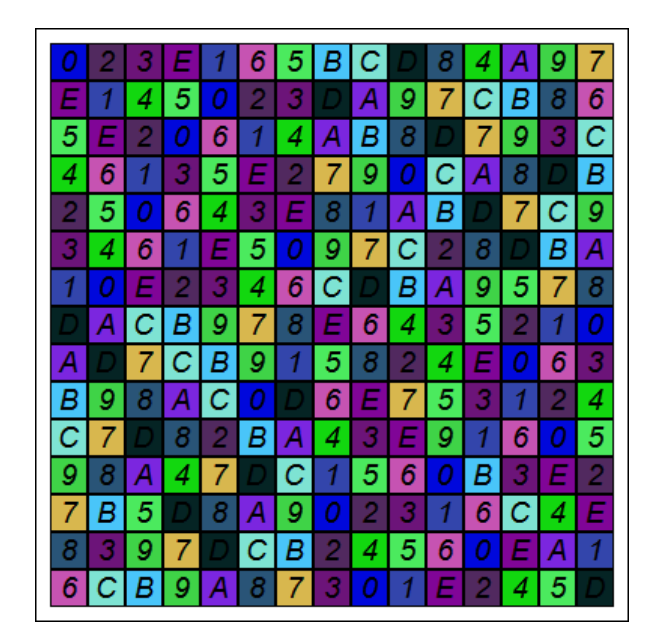

Замечание. Для рисования иллюстраций была использована программа LsEdit (http://evatutin.narod.ru/evatutin\_LsEdit.7z). Текстом зеленого цвета на белом фоне в ней обозначаются ячейки, в которые можно установить единственное значение без нарушения ограничений ДЛК  $\left( \left| S_{_{ij}} \right| \!=\! 1 \right)$ . Красными крестами на белом фоне обозначаются ячейки, в которые невозможно установить ни одно значение без нарушения ограничений ДЛК  $\big( |S_{ij}| \! = \! 0 \big)$ . Красным цветом выделяются ячейки, в которых происходит нарушение ограничений ДЛК (дублирование значений в строке, столбце или на одной из диагоналей ДЛК).